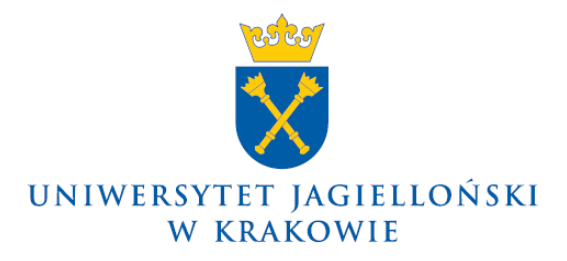

DO-0132/3/2012

### **Pismo okólne nr 3 Rektora Uniwersytetu Jagiellońskiego z 27 kwietnia 2012 roku**

#### **w sprawie: wprowadzenia instrukcji postępowania dla wydziałowych komisji rekrutacyjnych UJ oraz wprowadzenia szczegółowego harmonogramu przebiegu procedury naboru na pierwszy rok jednolitych studiów magisterskich oraz studiów pierwszego, drugiego i trzeciego stopnia w roku akademickim 2012/2013**

W związku z organizacją naboru na pierwszy rok studiów w roku akademickim 2012/2013 wprowadzam:

- 1) Instrukcję postępowania dla wydziałowych komisji rekrutacyjnych UJ powołanych dla przeprowadzenia naboru;
- 2) Szczegółowy harmonogram przebiegu procedury naboru,

na pierwszy rok jednolitych studiów magisterskich oraz studiów pierwszego, drugiego i trzeciego stopnia w roku akademickim 2012/2013, dla których szczegółowe warunki i tryb naboru określone są w uchwałach Senatu UJ: nr 26/V/2011 z 25 maja 2011 roku oraz nr 45/VI/2011 z 29 czerwca 2011 roku (obie z późniejszymi zmianami), stanowiące odpowiednio załącznik nr 1 oraz załącznik nr 2 do niniejszego pisma okólnego.

**Z up. Rektora UJ**

**Prof. dr hab. Andrzej Mania**

**Prorektor UJ ds. dydaktyki**

Załącznik nr 1 do Pisma okólnego nr 3 Rektora UJ z 27 kwietnia 2012 roku

**Instrukcja postępowania dla wydziałowych komisji rekrutacyjnych UJ powołanych dla przeprowadzenia naboru na pierwszy rok jednolitych studiów magisterskich oraz studiów pierwszego, drugiego i trzeciego stopnia w roku akademickim 2012/2013**

#### **Wstęp**

W niniejszej instrukcji, użyte pojęcia oznaczają:

**rektor** – prorektora UJ ds. dydaktyki,

**komisja** – Wydziałową Komisję Rekrutacyjną,

**sekretarz** – sekretarza komisji,

**zespół egzaminacyjny** – Zespół Egzaminacyjny powołany do przeprowadzenia egzaminu wstępnego,

**dział** – Dział Rekrutacji na Studia UJ,

**system** – System ERK UJ 2012,

**konto ERK** – indywidualne konto kandydata w systemie, za pośrednictwem którego możliwe jest dokonywanie rejestracji na studia,

**numer ERK** – unikatowy numer rejestracji kandydata na studia, nadawany w systemie, odrębnie dla każdej dokonanej rejestracji,

**harmonogram** – harmonogram naboru wprowadzony zarządzeniami Rektora UJ nr 8 z 31 stycznia 2012 roku, nr 13 z 16 lutego 2012 roku oraz nr 27 z 11 kwietnia 2012 roku, a także wynikający z przepisów zarządzenia nr 16 Rektora UJ z 13 marca 2012 roku,

**harmonogram procedury** – szczegółowy harmonogram przebiegu procedury naboru określony w załączniku nr 2 do niniejszego pisma,

**PL, UE, EFTA, OECD…** – obywatele polscy oraz osoby niebędące obywatelami polskimi ubiegające się o przyjęcie na studia na zasadach obowiązujących obywateli polskich zgodnie z art. 43 ustawy z 27 lipca 2005 roku – Prawo o szkolnictwie wyższym,

**CUDZOZIEMCY** – osoby niebędące obywatelami polskimi ubiegające się o przyjęcie na studia na zasadach innych niż obowiązujące obywateli polskich zgodnie z art. 43 ustawy z 27 lipca 2005 roku – Prawo o szkolnictwie wyższym,

**studia I** – jednolite studia magisterskie oraz studia pierwszego stopnia,

**studia II** – studia drugiego stopnia,

**studia III** – studia trzeciego stopnia,

**opłata** – prawidłowo wniesiona opłata rekrutacyjna za udział w postępowaniu kwalifikacyjnym,

**podanie** – Podanie ERK wydrukowane z systemu i podpisane przez kandydata, dostarczane do UJ wraz z wymaganymi załącznikami,

**protokół z posiedzenia** – protokół z każdego posiedzenia komisji, który zawiera w szczególności informacje dotyczące daty i celu zebrania, osób biorących udział w zebraniu, podjętych przez komisję uchwał, a także wszystkie inne informacje istotne dla udokumentowania przebiegu postępowania kwalifikacyjnego podpisywany zawsze przez wszystkich członków komisji biorących udział w posiedzeniu, z zachowaniem przepisów § 138 Statutu UJ,

**protokół przyjęć** – protokół z posiedzenia komisji przeprowadzonego w celu podjęcia decyzji w sprawie kandydatów ubiegających się o przyjęcie na pierwszy rok studiów,

**sekretariat** – sekretariat jednostki prowadzący administracyjną obsługę studiów,

**ePUAP** – elektroniczna Platforma Usług Administracji Publicznej.

We wszystkich sprawach związanych z rekrutacją komisję mogą kontaktować się z działem:

Collegium Novum, ul. Gołębia 24, pokój 18, 31-007 Kraków.

### **Dane kontaktowe** zarezerwowane **wyłącznie** dla **komisji** i **zespołów egzaminacyjnych**:

numery telefonów: 12 663 1402, -1409, -1412, fax. 12 663 1434, e-mail: zespol.rekrutacji@uj.edu.pl.

Wszystkie **informacje dla kandydatów** na studia umieszczane są na stronie www.rekrutacja.uj.edu.pl oraz www.erk.uj.edu.pl oraz są udzielane przez dział telefonicznie pod numerami telefonów: 12 663 1401, -1408, -1441, -1481 lub za pośrednictwem poczty elektronicznej: rekrutacja@uj.edu.pl lub osobiście przez pracowników w biurze działu.

- **I. Potwierdzanie rejestracji**, tj. ustalenie listy kandydatów biorących udział w rekrutacji.
	- 1. W postępowaniu kwalifikacyjnym biorą udział tylko ci kandydaci, których **rejestracje zostały potwierdzone**. Potwierdzenie rejestracji następuje po spełnieniu warunków określonych w § 7 zarządzenia nr 16 Rektora UJ z 13 marca 2012 roku, tj. odpowiednio:

#### A. Dotyczy: **PL, UE, EFTA, OECD…**

- 1) dla **studiów I** oraz dla tych **studiów II,** dla których nie jest wymagane dostarczenie dokumentów do komisji podczas rejestracji – z chwilą umieszczenia w systemie przez dział raportu bankowego zawierającego informacje o opłacie;
- 2) dla pozostałych **studiów II** potwierdzenie następuje po spełnieniu warunku określonego w punkcie I.1.A.1) powyżej i jednoczesnym niezależnym odnotowaniu w systemie przez sekretarza informacji o otrzymaniu podania, zgodnie z I.3.;
- 3) dla **studiów III** potwierdzenie następuje po odnotowaniu w systemie przez sekretarza informacji o otrzymaniu podania, zgodnie z I.3. (nie dotyczy tych studiów, dla których lista rankingowa jest ustalana w oparciu o kolejność rejestracji w systemie).
- B. Dotyczy: **CUDZOZIEMCY**
	- 1) dla **studiów I** oraz **studiów II –** potwierdzenie następuje po spełnieniu warunku określonego w punkcie I.1.A.1) powyżej i jednoczesnym niezależnym odnotowaniu w systemie przez pracownika działu (w przypadku studiów prowadzonych w języku polskim) lub sekretarza (w przypadku studiów prowadzonych w językach obcych) informacji o otrzymaniu podania, zgodnie z I.3.;
	- 2) dla **studiów III** potwierdzenie następuje po spełnieniu warunku określonego w punkcie I.1.A.3) powyżej.
- 2. Plik **raportu** bankowego, zawierający informacje o opłatach zaksięgowanych na rachunku bankowym UJ danego dnia, umieszczany jest w systemie przez dział niezwłocznie po jego udostępnieniu przez bank.
- 3. **Odnotowanie w systemie** informacji o otrzymaniu podania następuje poprzez wypełnienie **przez** pracownika działu lub **sekretarza** odpowiedniego formularza w systemie odpowiadającego rejestracji o numerze ERK zgodnym z numerem wydrukowanym na podaniu. Powinno to nastąpić **niezwłocznie po otrzymaniu podania** od kandydata. Podstawą do ustalenia dotrzymania przez kandydata terminu rejestracji jest data stempla pocztowego na przesyłanych dokumentach.
- 4. **Zakończenie potwierdzania** rejestracji musi nastąpić w terminie określonym w harmonogramie. Dział, za pośrednictwem poczty elektronicznej, przesyła sekretarzom informacje o zakończeniu procedury potwierdzania rejestracji oraz przekazuje im dokumenty doręczone przez kandydatów do działu.

#### **II.** Przeprowadzenie **egzaminów wstępnych**

- 1. Komisje oraz zespoły egzaminacyjne, dla zapewnienia prawidłowego przebiegu dalszych części postępowania kwalifikacyjnego, realizują wszystkie czynności związane z przeprowadzeniem egzaminów wstępnych opisane w dalszych punktach z wykorzystaniem dostępnego w systemie **modułu egzaminy** i zgodnie z odrębną instrukcją obsługi tego modułu udostępnioną przez dział.
- 2. Jeżeli w postępowaniu kwalifikacyjnym uwzględniane są wyniki egzaminu wstępnego przeprowadzanego przez jednostkę prowadzącą nabór, sekretarz, zgodnie z harmonogramem procedury **najpóźniej** na dwa dni przed planowanym terminem, za pośrednictwem systemu powiadamia

kandydatów o miejscu, dacie oraz godzinie egzaminu, a także przekazuje wszystkie inne istotne informacje o egzaminie. Po prawidłowym wykonaniu tych czynności przez sekretarza, informacje o egzaminie kandydat otrzymuje automatycznie w koncie ERK.

- 3. **Sekretarz** po zakończeniu wszystkich czynności, o których mowa w II.2 powyżej, przed wyznaczonym terminem egzaminu **pobiera z systemu** oraz drukuje **pliki w formacie PDF**, zawierające:
	- 1) protokół przebiegu egzaminu; wraz z plikiem PDF tego protokołu udostępniony będzie także plik w formacie .CSV otwierany za pomocą arkusza kalkulacyjnego i zwany w dalszej części plikiem protokołu, przeznaczony do wprowadzenia wyników egzaminu;
	- 2) listę kandydatów przystępujących do egzaminu, przeznaczoną do wywieszenia przed salą, w której będzie przeprowadzany egzamin;
	- 3) listę obecności kandydatów przystępujących do egzaminu, przeznaczoną do podpisania przez kandydata przystępującego do egzaminu i zawierającą dane pozwalające na jego identyfikację,

a następnie wraz z plikiem protokołu oraz innymi dokumentami niezbędnymi do przeprowadzenia egzaminu, w tym – jeżeli jest to uzasadnione formą lub rodzajem egzaminu – przesyłanymi przez kandydatów, przekazuje je zespołowi egzaminacyjnemu.

- 4. Komisja lub zespół egzaminacyjny dokumentują przebieg każdej z części postępowania kwalifikacyjnego (egzamin wstępny, rozmowa kwalifikacyjna, test, analiza dokumentów przesłanych przez kandydatów) sporządzając z nich stosowny protokół. W przypadku, gdy ze względu na szczegółowe warunki i tryb naboru na studia dokumentacja taka nie jest automatycznie generowana przez system, należy ją przygotowywać odpowiednio. Protokół taki jest zawsze podpisywany przez wszystkich członków komisji lub zespołu egzaminacyjnego biorących udział w dokumentowanej nim części postępowania.
- 5. Zespół egzaminacyjny, niezwłocznie po przeprowadzeniu egzaminu wprowadza do pliku protokołu ustalone wyniki każdego z kandydatów, zgodnie z odrębną instrukcją obsługi modułu egzaminy udostępnioną przez dział. Po zakończeniu tych prac plik protokołu jest zapisywany w wersji elektronicznej oraz drukowany i podpisywany, a następnie, w terminie pozwalającym na realizację czynności opisanych w II.6. poniżej, w obu wersjach jest przekazywany do komisji wraz z pozostałą dokumentacją przeprowadzonego egzaminu, w tym, z pracami kandydatów, protokołem jego przebiegu, a także innymi otrzymanymi wcześniej od komisji dokumentami, o których mowa w II.3. powyżej.
- 6. Sekretarz, najpóźniej w terminie określonym harmonogramem procedury, za pomocą plików protokołów otrzymanych od zespołu egzaminacyjnego umieszcza i publikuje w systemie wszystkie wyniki egzaminów wstępnych. Z chwilą prawidłowego wykonania tych czynności, informacje o wynikach egzaminu kandydaci otrzymają automatycznie w kontach ERK. Wyniki centralnych egzaminów wstępnych, w tym organizowanych przez inne uczelnie, z którymi UJ zawarł stosowne porozumienia, w systemie umieszczają pracownicy działu.

#### **III.** Ustalenie **wyników kwalifikacji**, przygotowanie **list rankingowych**

Za wyjątkiem wybranych studiów prowadzonych w językach obcych, ze względu na obywatelstwo oraz sposób ubiegania się o przyjęcie i podejmowania studiów kandydaci umieszczani są na odrębnych listach rankingowych, w ramach odrębnych limitów przyjęć.

### A. Dotyczy: **PL, UE, EFTA, OECD…**

- 1. Dla studiów, dla których lista rankingowa ustalana jest w oparciu o kolejność rejestracji, system przygotowuje tę listę w oparciu o datę, godzinę, minutę oraz sekundę zapisu przez system wypełnionego przez kandydata formularza rejestracji.
- 2. Dla studiów II prowadzonych w językach obcych (z wyłączeniem kierunku matematyka) oraz dla studiów III, dla których wymagane było przesłanie podczas rejestracji podania ERK – z wyłączeniem studiów wymienionych w III.A.1. powyżej, po ustaleniu przez komisję wszystkich niezbędnych danych oraz wszystkich częściowych wyników postępowania, zgodnie z warunkami i trybem rekrutacji, sekretarz pobiera z systemu udostępniony przez system plik listy rankingowej w formacie .CSV, wprowadza do niego ostateczne wyniki kwalifikacji, a następnie umieszcza go w systemie najpóźniej w dniu wynikającym z harmonogramu procedury.

3. Dla wszystkich pozostałych studiów wyniki kwalifikacji oraz listy rankingowe przygotowywane są przez system automatycznie.

### B. Dotyczy: **CUDZOZIEMCY**

- 1. Dla studiów, dla których lista rankingowa ustalana jest w oparciu o kolejność rejestracji, system przygotowuje tę listę, jak w przypadku III.A.1.
- 2. Dla studiów, dla których kryterium kwalifikacji jest rozmowa kwalifikacyjna lista rankingowa ustalana jak w przypadku III.A.3.
- 3. Dla pozostałych studiów jak w przypadku III.A.2.

### **IV. Posiedzenie komisji**, **zatwierdzanie listy rankingowej** do publikacji

- 1. Dział, po zakończeniu czynności opisanych w III., przesyła sekretarzom za pośrednictwem poczty elektronicznej informację o zakończeniu przygotowywania list rankingowych, która jest warunkiem koniecznym dla dalszego procedowania.
- 2. Sekretarz, niezwłocznie po otrzymaniu informacji, o której mowa w IV.1. powyżej, drukuje wszystkie przygotowane w systemie listy rankingowe – z uwzględnieniem przypadków III.A. oraz III.B., a następnie dostarcza je na posiedzenie komisji przewidziane dla ich zatwierdzenia – zgodnie z harmonogramem procedury.
- 3. Komisja podczas posiedzenia, odrębnie w ramach każdej z list rankingowych dostarczonych przez sekretarzy podejmuje decyzje:
	- 1) o odmowie przyjęcia na studia w stosunku do tych kandydatów, którzy nie spełniają wymagań formalnych, jeżeli takie były przewidziane warunkami i trybem rekrutacji i odnotowuje ten fakt na wydruku listy rankingowej poprzez umieszczenie litery "F" w kolumnie wynik kwalifikacji przy odpowiednim nazwisku oraz wpisanie do protokołu z posiedzenia szczegółowych uzasadnień tych decyzji w formie, w jakiej powinny się one znaleźć na decyzjach doręczanych kandydatom po zakończeniu postępowania;
	- 2) o braku minimalnego wyniku kwalifikacji wymaganego do przyjęcia kandydata na studia lub ustala taki wynik, co w odniesieniu do wszystkich kandydatów, których wynik jest niższy, oznacza wydanie przez komisję decyzji o odmowie przyjęcia z powodu zbyt małej liczby punktów (**komisji przysługuje prawo dokonania ustalenia takiego minimalnego wyniku kwalifikacji tylko podczas pierwszego posiedzenia, na którym zatwierdza i podpisuje listę rankingową dla naboru na dane studia**, a przy podejmowaniu powyższej decyzji należy rozważyć wszystkie przesłanki merytoryczne oraz uwzględnić najlepszy interes jednostki i możliwe skutki ustalenia zbyt wysokiego progu punktowego) i odnotowuje ten fakt na wydruku listy rankingowej;

oraz podpisuje wszystkie listy rankingowe i dołącza je do protokołu z posiedzenia.

- 4. Sekretarz niezwłocznie po posiedzeniu komisji, najpóźniej w terminie zatwierdzania listy rankingowej do publikowania określonym w harmonogramie procedury, odnotowuje w systemie wszystkie ustalenia, o których mowa w IV.3. powyżej, tj. wprowadza:
	- 1) rejestracjom wszystkich kandydatów nie spełniających kryteriów formalnych przygotowany status "F – nieprzyjęty z powodów formalnych" wraz z uzasadnieniami,
	- 2) informację o minimalnym wyniku kwalifikacji wymaganym do przyjęcia,

oraz zatwierdza do publikacji podpisane listy rankingowe.

#### **V. Publikowanie list rankingowych** i **wyników kwalifikacji**, **wpisy kandydatów na studia**

- 1. Dział publikuje w systemie listy rankingowe i wyniki kwalifikacji zgodnie z harmonogramem.
- 2. Listy osób kwalifikowanych do przyjęcia w kolejnych terminach wpisów są ustalane oraz publikowane w systemie przez dział w oparciu o limit miejsc oraz określone przez kandydata priorytety ważności rejestracji, przy zachowaniu ustaleń, o których mowa w IV.4. powyżej.
- 3. Kandydaci otrzymują za pośrednictwem kont ERK informacje o bieżącym stanie postępowania kwalifikacyjnego, tj. aktualnym statusie rejestracji:  $P$  – zakwalifikowany do przyjęcia",  $R$  – lista rezerwowa", "M – nieprzyjęty z powodu zbyt małej liczby punktów", "N – nieprzyjęty z powodu braku miejsc",  $F$  – nieprzyjęty z powodów formalnych" oraz inne.
- 4. Kandydat po otrzymaniu w koncie ERK komunikatu o zakwalifikowaniu do przyjęcia jest zobowiązany wypełnić stosowny formularz: "dane do wpisu" w celu uzupełnienia danych osobowych wymaganych od studenta w USOS, a po jego wypełnieniu, zgodnie z podanymi w tym komunikacie informacjami o miejscu, terminie i godzinie dokonać wpisu. W szczególności, dla studiów, dla których kandydaci podczas rejestracji nie przesyłali podania, podanie takie kandydaci są zobowiązani dostarczyć przy wpisie (wydruk podania jest możliwy po wypełnieniu formularza "dane do wpisu").
- 5. Wpisu dokonuje pracownik sekretariatu, który odpowiada za jego prawidłowy przebieg, w tym zgodność z odrębną procedurą wpisów i skreśleń udostępnioną przez dział oraz w systemie USOS, wyłącznie:
	- 1) gdy dostarczone dokumenty-załączniki do Podania ERK, w tym m. in. świadectwo maturalne oraz dyplom ukończenia studiów, są kompletne oraz zawierają informacje w pełni zgodne z danymi wydrukowanymi na Podaniu ERK,
	- 2) na bieżąco, za wyjątkiem sytuacji określonych w zarządzeniach Rektora UJ nr 8 z 31 stycznia, nr 16 z 13 marca oraz nr 27 z 11 kwietnia – wszystkie z 2012 roku (wpis przez pełnomocnika lub korespondencyjnie), i w obecności kandydata,
	- 3) poprzez procedurę immatrykulacji w USOS inicjowaną wprowadzeniem do odpowiedniego formularza tego systemu numeru ERK znajdującego się w górnej lewej części podania.

Jeżeli dokumenty-załączniki do Podania ERK są niekompletne lub informacje w nich są niezgodne z danymi wydrukowanymi na Podaniu ERK, nie należy dokonywać wpisu, a dostarczoną przez kandydata dokumentację przekazuje się do komisji. Komisja dokonuje jej weryfikacji oraz podejmuje stosowne ustalenia dotyczące możliwości dokonania wpisu, który w takiej sytuacji może:

- 4) nastąpić jedynie po zwróceniu przez komisję pracownikowi sekretariatu dokumentacji kandydata, z odnotowaną na Podaniu ERK zgodą komisji na dokonanie tego wpisu,
- 5) zostać odmówiony przez komisję, gdy kandydat podając podczas rejestracji nieprawdziwe dane, odnotowane na Podaniu ERK, zawyżył swój wynik kwalifikacji. Wtedy sekretarz dokonuje w systemie ustawienia dla rejestracji kandydata przygotowanego statusu "F – nieprzyjęty z powodów formalnych" wraz z wprowadzeniem treści uzasadnienia wskazującego na rodzaj wykrytej nieprawidłowości, skutkującego wydaniem kandydatowi decyzji o odmowie przyjęcia.

Kandydatom zakwalifikowanym do przyjęcia, którzy nie dokonali wpisu w wyznaczonym terminie, system samoczynnie publikuje nowy status  $T$  – brak wpisu w terminie" uniemożliwiając dalszy wpis i skutkujący wydaniem decyzji o odmowie przyjęcia. Przywrócenie przez komisję terminu wpisu kandydatowi może nastąpić po wcześniejszym uzgodnieniu sekretarza z działem, w drodze postanowienia, jeżeli w ciągu siedmiu dni od ustania przyczyny niedokonania wpisu w wyznaczonym terminie, kandydat złoży do komisji za pośrednictwem działu wniosek z odpowiednim usprawiedliwieniem.

- 6. Procedura kwalifikowania do przyjęcia kolejnych grup kandydatów z opublikowanym statusem "R – lista rezerwowa" jest automatycznie powtarzana i kontynuowana do efektywnego wypełnienia ustalonego górnego limitu przyjęć lub wyczerpania się listy takich kandydatów.
- 7. Pracownik sekretariatu wpisujący na studia, dla których do przyjęcia wymagane jest dostarczenie zaświadczenia o braku przeciwwskazań do podjęcia studiów wydanego przez lekarza medycyny pracy, bezpośrednio po dokonaniu wpisu wydaje kandydatowi skierowanie na badania lekarskie przeprowadzane przez jednostki służby medycyny pracy oraz poucza go o terminie doręczenia zaświadczenia. W przypadku uchybienia przez kandydata temu terminowi, pracownik sekretariatu wykonuje, zgodnie z harmonogramem procedury oraz odrębną procedurą wpisów i skreśleń, procedurę rezygnacji w USOS: "Brak dostarczenia zaświadczenia lekarskiego" skutkującą uchyleniem decyzji o przyjęciu.
- 8. Pracownik sekretariatu, w przypadku pisemnej rezygnacji kandydata wpisanego do USOS mającej miejsce przed końcowym posiedzeniem komisji, zgodnie z harmonogramem procedury oraz odrębną procedurą wpisów i skreśleń wykonuje niezwłocznie procedurę rezygnacji w USOS: "Rezygnacja - uchylenie decyzji Komisji Rekrutacyjnej" skutkującą uchyleniem decyzji o przyjęciu.

#### **VI. Zakończenie naboru**, **wysłanie decyzji administracyjnych**, **dodatkowy nabór**

- 1. Po zakończeniu naboru na dane studia, tj. z chwilą wyczerpania procedury opisanej w V.6., zgodnie z harmonogramem procedury, komisja zbiera się na posiedzeniu w celu podjęcia decyzji w sprawach przyjęcia na pierwszy rok studiów kandydatów biorących udział w postępowaniu. Wszystkie podjęte decyzje odnotowane są w protokole przyjęć generowanym w systemie przez dział bezpośrednio przed posiedzeniem i dostarczanym na posiedzenie przez pracownika działu będącego zastępcą przewodniczącego komisji.
- 2. Decyzje doręczane kandydatom są generowane automatycznie przez system po zatwierdzeniu w systemie przez pracownika działu będącego zastępcą przewodniczącego komisji protokołu przyjęć, o którym mowa w VI.1. powyżej. Dział pobiera je z systemu i podpisane, zgodnie z przepisem § 138 Statutu UJ, wysyła kandydatom w zadeklarowanej przez nich formie na podane przez kandydatów adresy elektronicznych skrzynek podawczych w ePUAP lub korespondencyjne adresy pocztowe. Po siedmiu dniach od dnia wysłania dział sprawdza skuteczność doręczenia decyzji wysłanych poprzez ePUAP i w przypadku negatywnej weryfikacji, decyzja jest odpowiednio wysłana kandydatowi przez dział w formie dokumentu tradycyjnego na podany korespondencyjny adres pocztowy. Dział przed wysłaniem wykonuje kopie decyzji w sprawie przyjęcia, a po zakończeniu rekrutacji przekazuje je do sekretariatów w celu ich zarchiwizowania w teczkach studentów.
- 3. Dział ogłasza kolejne dodatkowe nabory zgodnie z harmonogramem, a także realizuje decyzje rektora w zakresie zmian limitów przyjęć wynikających z bieżących potrzeb postępowania.
- 4. Komisja kończy pracę z chwilą realizacji wszystkich czynności określonych w harmonogramie procedury, a w przypadku wniesienia przez kandydatów odwołań od wydanych decyzji, po przeprowadzeniu postępowania odwoławczego, dla którego terminarz i szczegółowa procedura zostaną wprowadzone w drodze odrębnego pisma okólnego rektora.

Załącznik nr 2 do Pisma okólnego nr 3 Rektora UJ z 27 kwietnia 2012 roku

#### **Szczegółowy harmonogram przebiegu procedury naboru na pierwszy rok jednolitych studiów magisterskich oraz studiów pierwszego, drugiego i trzeciego stopnia w roku akademickim 2012/2013**

#### **Wstęp**

W niniejszym harmonogramie procedury, użyto pojęć wprowadzonych w załączniku nr 1 do niniejszego pisma okólnego oraz następujących:

SwJP – studia prowadzone w języku polskim,

SwJO – studia prowadzone w językach obcych.

Wszystkie czynności opisane w poniższym harmonogramie przebiegu procedury są realizowane zgodnie z procedurą wprowadzoną instrukcją postępowania dla wydziałowych komisji rekrutacyjnych stanowiącą załącznik nr 1 do niniejszego pisma okólnego.

### **Studia I** oraz **studia II**:

Dotyczy:

### **studia II**, **SwJO**, nabór **pierwszy**

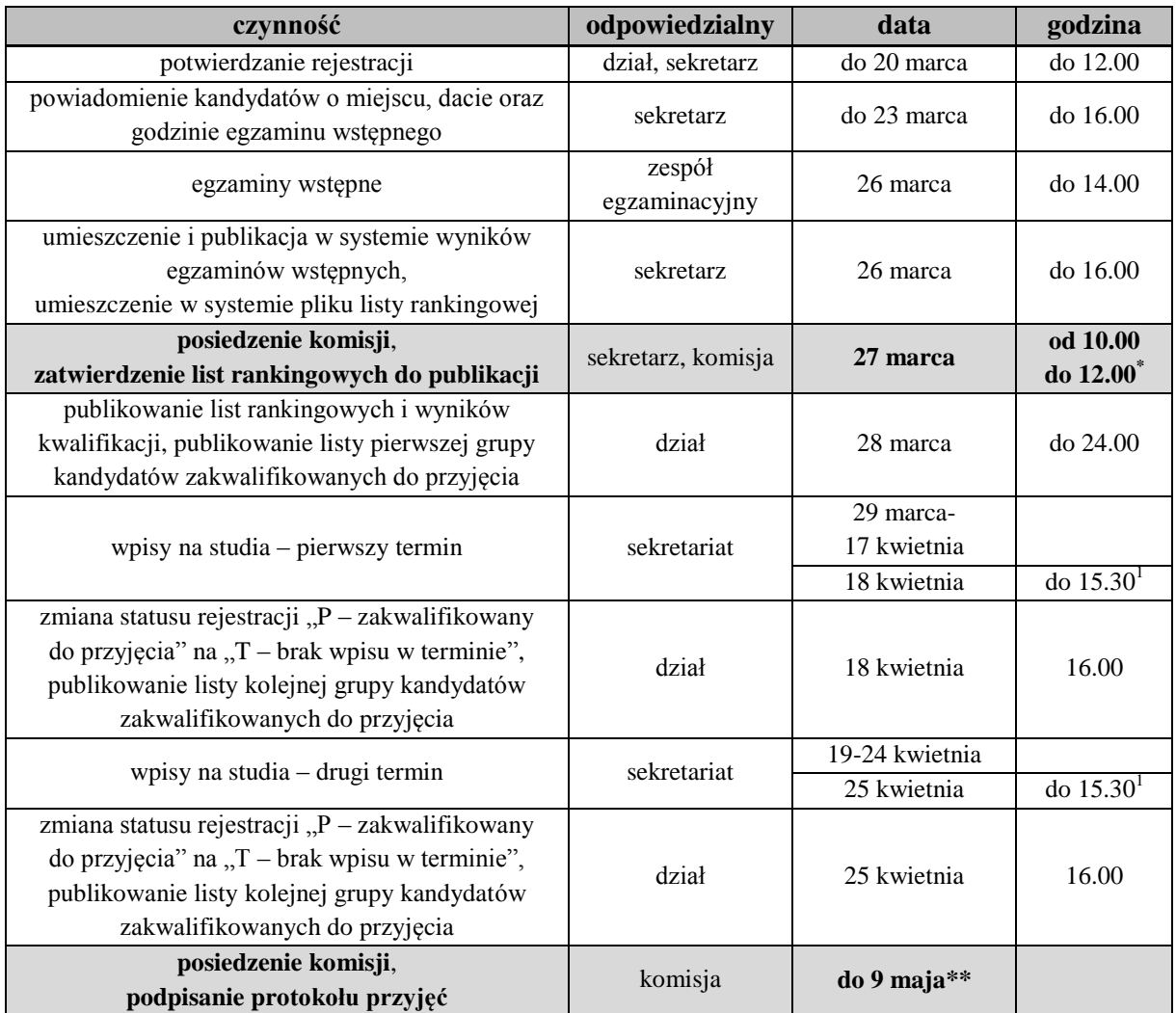

### **studia I** oraz **studia II**, tylko **CUDZOZIEMCY**, **SwJP**, nabór **pierwszy**, oraz **studia II**, **SwJO**, nabór **drugi**

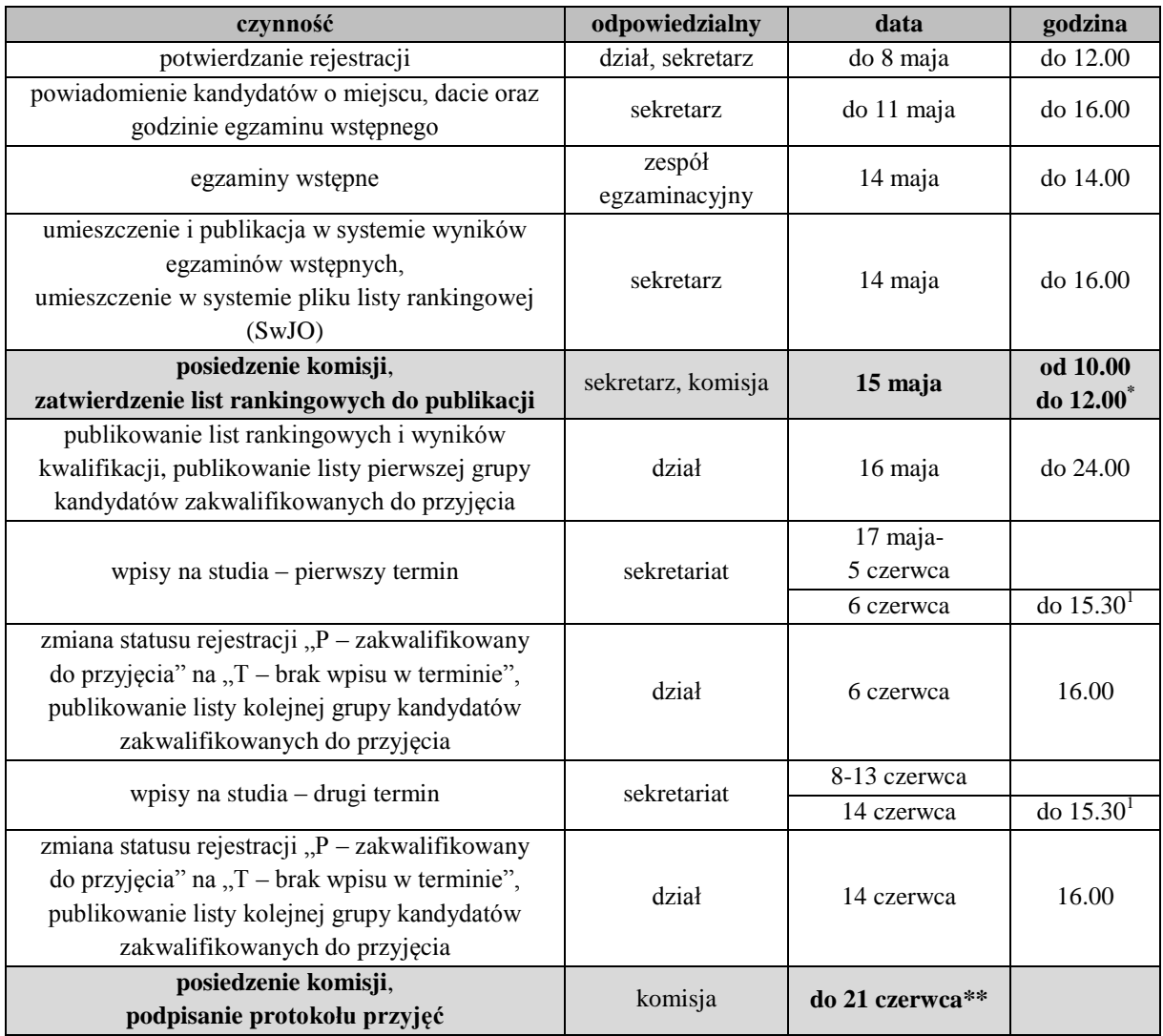

### Dotyczy:

## **studia I** oraz **studia II**, tylko **CUDZOZIEMCY**, **SwJP**, nabór **drugi**, oraz **studia II**, **SwJO**, nabór **trzeci**

![](_page_8_Picture_349.jpeg)

![](_page_9_Picture_346.jpeg)

# **studia I**, tylko **PL, UE, EFTA, OECD…**, **SwJP**, nabór **pierwszy**

![](_page_9_Picture_347.jpeg)

![](_page_10_Picture_337.jpeg)

# **studia II**, tylko **PL, UE, EFTA, OECD…**, **SwJP**, nabór **pierwszy**

![](_page_10_Picture_338.jpeg)

### **studia I**, tylko **PL, UE, EFTA, OECD…**, **SwJP**, nabór **drugi**

![](_page_11_Picture_338.jpeg)

### Dotyczy:

### **studia I**, tylko **PL, UE, EFTA, OECD…**, **SwJP**, nabór **trzeci**, oraz **studia II**, tylko **PL, UE, EFTA, OECD…**, **SwJP**, nabór **drugi**

![](_page_11_Picture_339.jpeg)

![](_page_12_Picture_327.jpeg)

## **studia I** oraz **studia II**, tylko **CUDZOZIEMCY**, **SwJP**, nabór **trzeci**, oraz **studia II**, **SwJO**, nabór **czwarty**

![](_page_12_Picture_328.jpeg)

![](_page_13_Picture_316.jpeg)

## **studia I**, tylko **PL, UE, EFTA, OECD…**, **SwJP**, nabór **czwarty**, oraz **studia II**, tylko **PL, UE, EFTA, OECD…**, **SwJP**, nabór **trzeci**

![](_page_13_Picture_317.jpeg)

# **Studia III**:

Dotyczy:

# studia III, nabór pierwszy "lipcowy"

![](_page_14_Picture_354.jpeg)

### Dotyczy:

## **studia III**, nabór **drugi, dodatkowy dla** "lipcowego", oraz studia III, nabór pierwszy "wrześniowy"

![](_page_14_Picture_355.jpeg)

![](_page_15_Picture_180.jpeg)

\* – o zakończeniu przygotowywania list rankingowych komisje zostaną powiadomione przez dział pocztą elektroniczną,

\*\* – termin posiedzenia zostanie indywidualnie uzgodniony przez dział z Przewodniczącym komisji, przy czym komisja powinna podpisać protokół przyjęć niezwłocznie po zakończeniu procedury kwalifikacji i wpisów, a podane w tym miejscu terminy należy traktować jako terminy ostateczne,

<sup>1</sup> – wpisy przebiegają zgodnie z ustalonym przez jednostkę i ogłoszonym w systemie harmonogramem, przy czym tego dnia nie mogą trwać dłużej niż do godziny 15.30, 2

– weryfikacja doręczenia przez kandydatów zaświadczeń o braku przeciwwskazań do podjęcia studiów oraz, w przypadku gdy wpis był dokonywany korespondencyjnie, oryginałów dokumentów wymaganych do wglądu w celu uwierzytelnienia złożonych wcześniej kserokopii dotyczy wszystkich kandydatów, przyjętych także we wcześniejszych naborach,

<sup>3</sup> – czas trwania wpisów musi uwzględniać liczbę kandydatów zakwalifikowanych do przyjęcia, w szczególności dla dużych kierunków wpisy zalecane co najmniej od 8.00 do 16.00.